## **Release Notes for Version 7.0.6774**

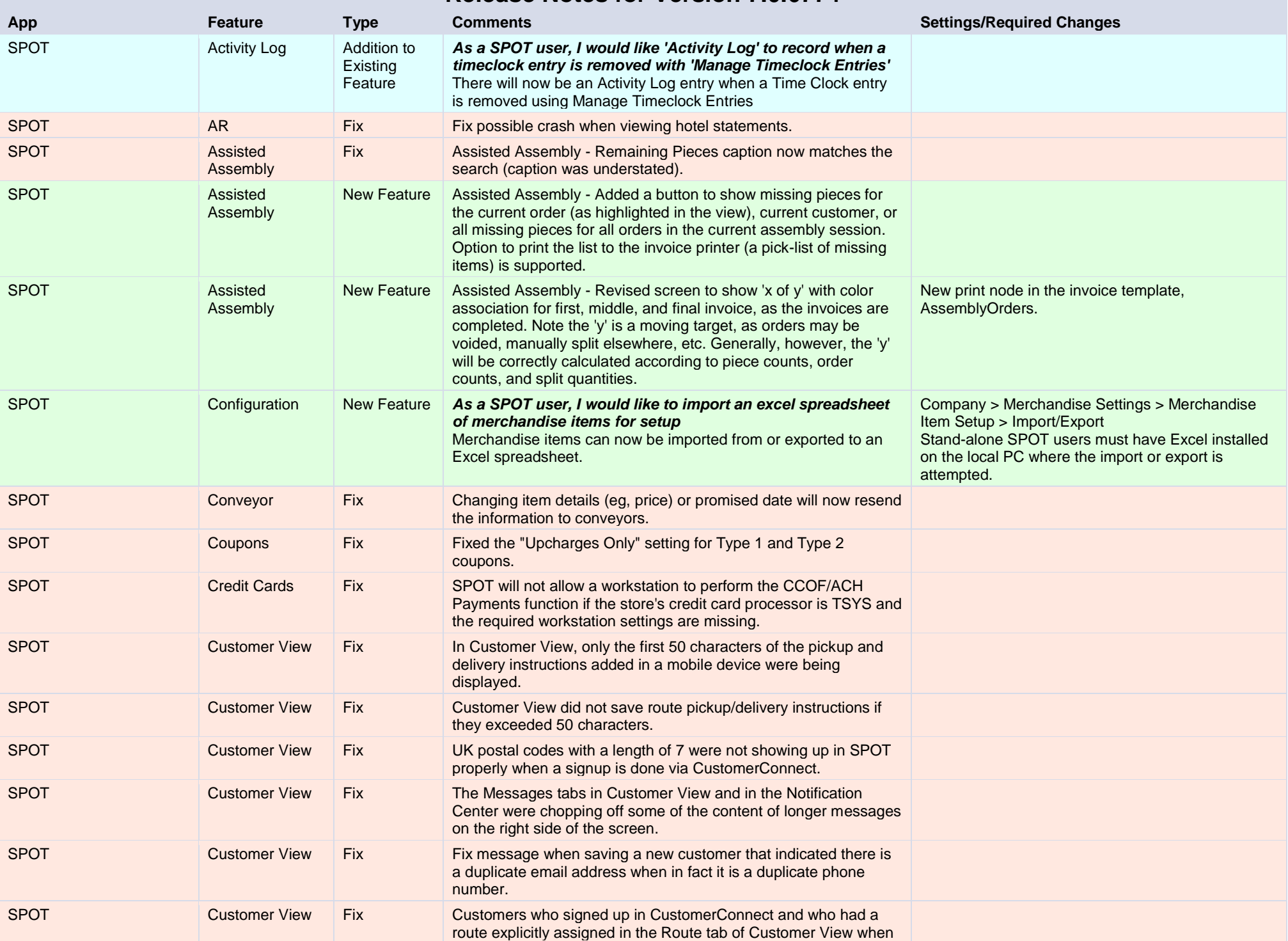

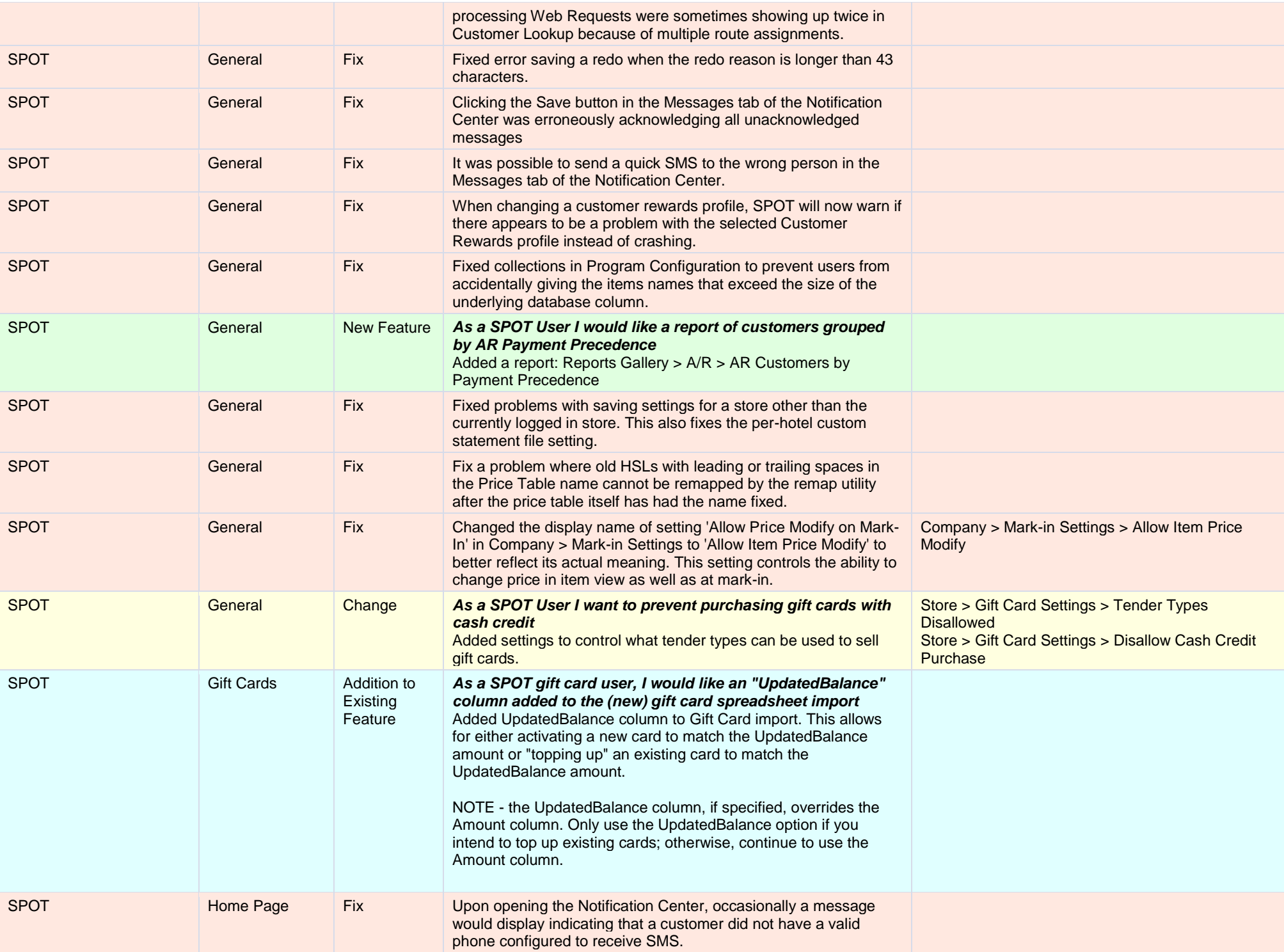

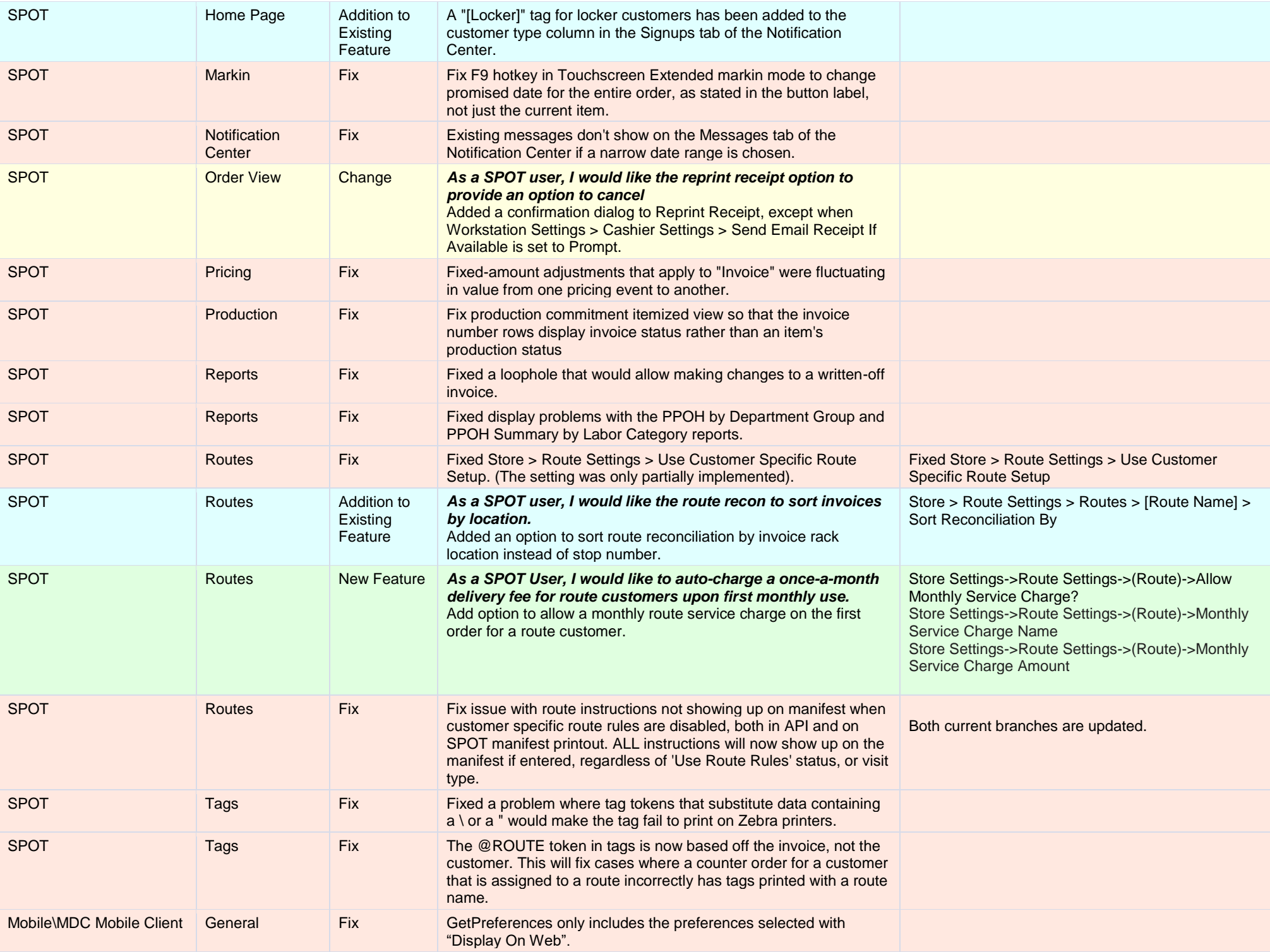

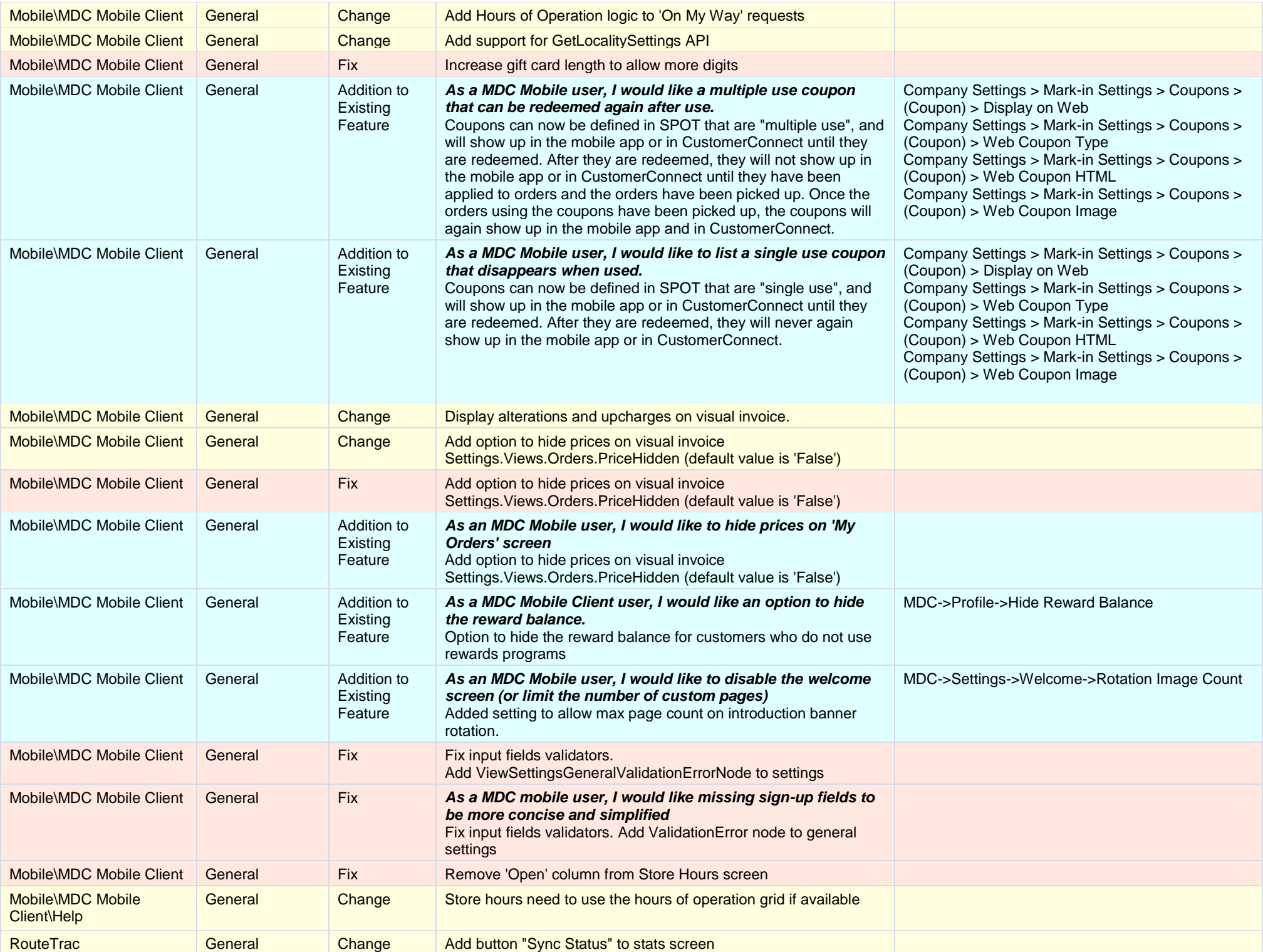

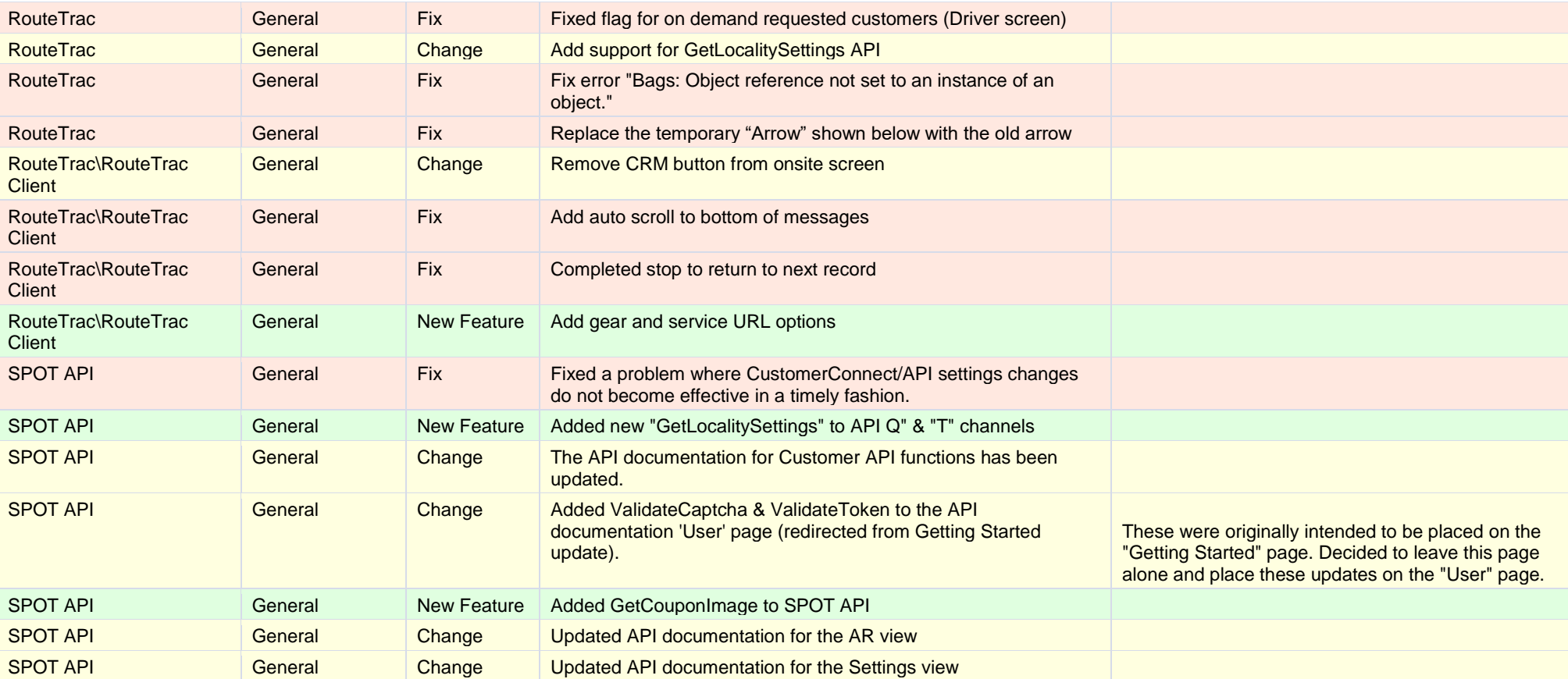